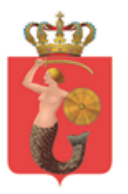

# System Wspierający Obsługę w POP ('Kasy+')

**Załącznik nr 5 do SIWZ**

**Opis źródeł danych**

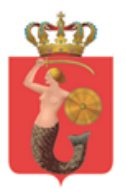

# Spis treści

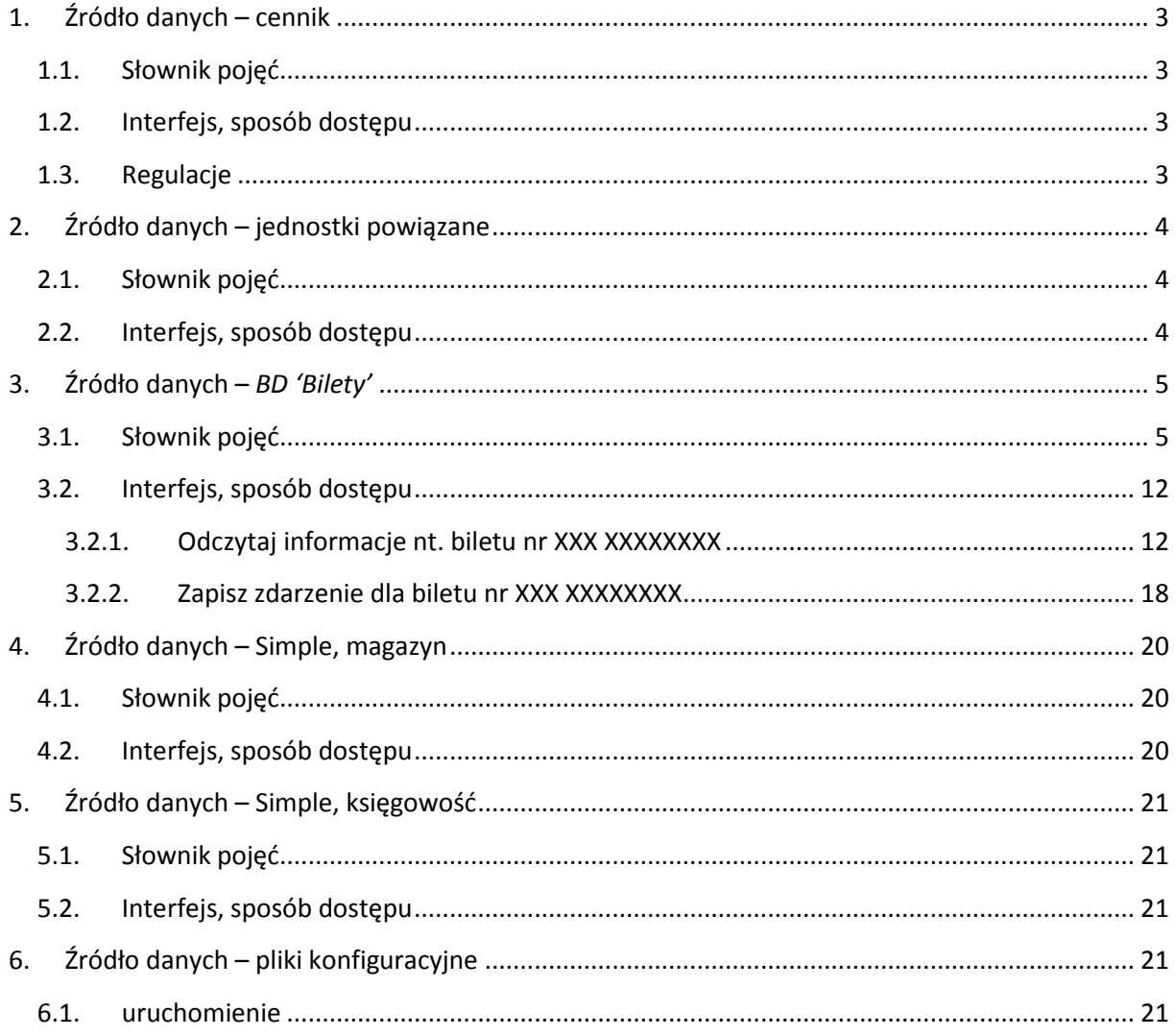

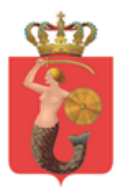

ZARZAD TRANSPORTU MIEJSKIEGO

ul. Żelazna 61, 00-848 Warszawa, tel. 22 459 41 00, faks 22 459 42 43 ztm@ztm.waw.pl, www.ztm.waw.pl

# <span id="page-2-0"></span>**1. Źródło danych – cennik**

Do opracowania przez Wykonawcę

Jest rejestrem towarów

# <span id="page-2-1"></span>**1.1.Słownik pojęć**

Towar – przedmiot sprzedaży (pozycja w cenniku) opisany atrybutami:

- nr indeksu co najmniej szesnaście znaków numerycznych,
- kategorię PKWiU,
- Kod towaru
- szatę graficzną
- nazwę co najmniej 25 znaków alfa numerycznych z możliwością wprowadzenia polskich znaków),
- cenę netto,
- stawkę VAT
- cenę sprzedaży brutto (wartość),
- jednostki miary z przelicznikami,
- konto analityczne (system finansowy),
- kody CPV,
- taryfe
- pozycję w cenniku.
- Data obowiązywania

Cennik – zbiór Towarów posiadający atrybuty:

- pozycje cennika
- zakres obowiązywania (w ramach czasowych).

Produkt – reprezentuję w koszyku grupę jednego rodzaju Towaru.

Tabela produktów – lista produktów wraz z atrybutami może posiadać różne stany:

- stan możliwy do edycji
- bez edycji (zatwierdzony)

# <span id="page-2-2"></span>**1.2.Interfejs, sposób dostępu**

Cennik z danymi będzie importowany do Systemu przez Operatora Systemu 'Kasy+' z pliku Microsoft Excel (xls wersja 97-2003).

Dostęp do danych z cennika powinien być zrealizowany według technologii komunikacji pomiędzy modułami zaproponowanej przez wykonawcę w "Architekturze rozwiązania" w początkowej fazie wykonywania oprogramowania. Istotne, by żądania związane z czytaniem danych były parametryzowane.

# <span id="page-2-3"></span>**1.3.Regulacje**

Obliczanie wysokości opłaty manipulacyjnej:

- w zwrotach bilety długookresowe wartość biletu pomniejsza się o opłatę manipulacyjną w wysokości 20% wartości nominalnej biletu, nie więcej jednak niż 50 zł
- przy wydaniu duplikatu karty opłata stała (zmienna zgodnie z uchwałą)

Obliczanie wysokości wartości zwrotu:

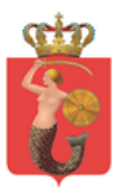

- bilety długookresowe skasowane/aktywowane wartość biletu pomniejsza się o opłatę manipulacyjną, pozostałą kwotę dzieli się przez liczbę dni, na jakie zakodowany został bilet. Kwotę do zwrotu ustala się mnożąc uzyskany iloraz przez liczbę pozostałych dni, licząc od dnia następnego po dniu zgłoszenia się po zwrot biletu do ostatniego dnia jego ważności
- bilety krótkookresowe i długookresowe nieskasowane/nieaktywowane wartość nominalną biletu pomniejsza się o opłatę manipulacyjną.

biletów usuniętych wskutek zakodowania na karcie danych dotyczących biletu innego rodzaju lub typu – kwotę do zwrotu ustala się mnożąc iloraz wartości biletu usuniętego i liczbę dni na jaką został zakodowany przez liczbę niewykorzystanych dni, licząc od dnia następnego po usunięciu biletu do ostatniego dnia jego ważności.

Powyższe wzory są aktualne na chwilę obecna i powinny dawać możliwość zmiany poszczególnych parametrów przez administratora biznesowego (bez potrzeby zmiany kodu Systemu).

# <span id="page-3-0"></span>**2. Źródło danych – jednostki powiązane**

Do opracowania przez Wykonawcę Jest rejestrem kontrahentów nie pobierającym faktur.

# <span id="page-3-1"></span>**2.1.Słownik pojęć**

Baza Jednostek Powiązanych – specyficzna grupa Odbiorców dla której nie można wystawiać faktur. Graficzna reprezentacja na liście Odbiorców jest różna od Odbiorcy detalicznego (np. za pomocą koloru, czcionki, dodatkowego znacznika itp. – do uzgodnienia w trakcie wdrożenia). Rejestr jest zarządzany przez Operatorów z uprawnieniami do modyfikacji rejestru (Kasjer nie ma uprawnień do wprowadzania, z pozycji wprowadzenia kontrahenta, Jednostek Powiązanych do Systemu).

### <span id="page-3-2"></span>**2.2.Interfejs, sposób dostępu**

Dane zawierające się w bazie Jednostek Powiązanych będą importowane przez Operatora Systemu 'Kasy+' z pliku Microsoft Excel (xls wersja 97-2003).

Dostęp do rejestru z Bazy Jednostek Powiązanych powinien być zrealizowany według technologii komunikacji pomiędzy modułami zaproponowanej przez wykonawcę w "Architekturze rozwiązania" w początkowej fazie wykonywania oprogramowania. Istotne, by żądania związane z czytaniem danych były parametryzowane.

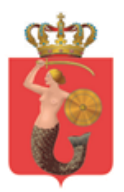

# <span id="page-4-1"></span><span id="page-4-0"></span>**3. Źródło danych –** *BD 'Bilety'*

# **3.1.Słownik pojęć**

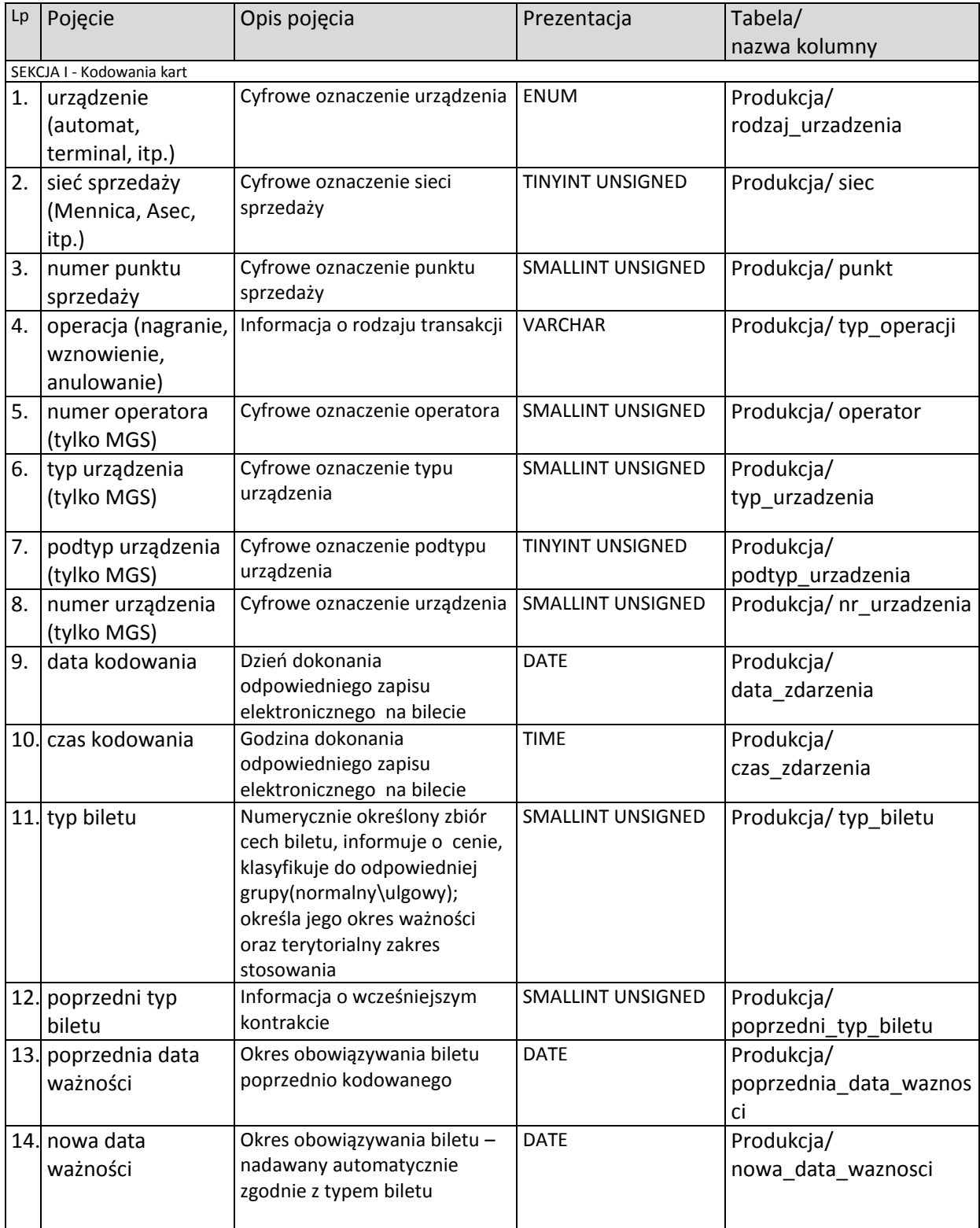

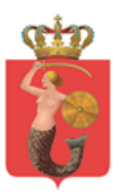

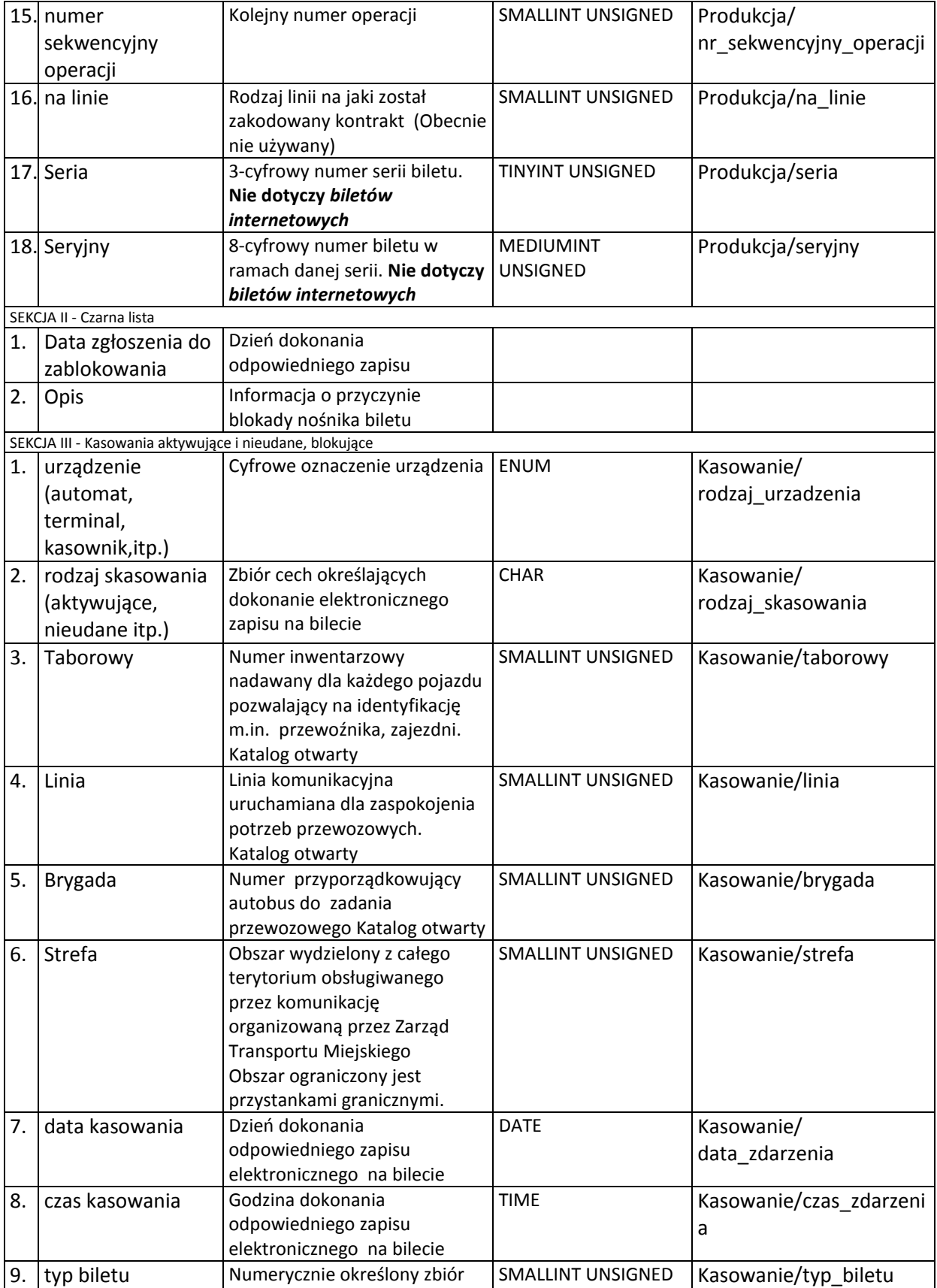

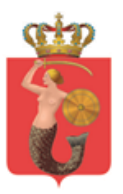

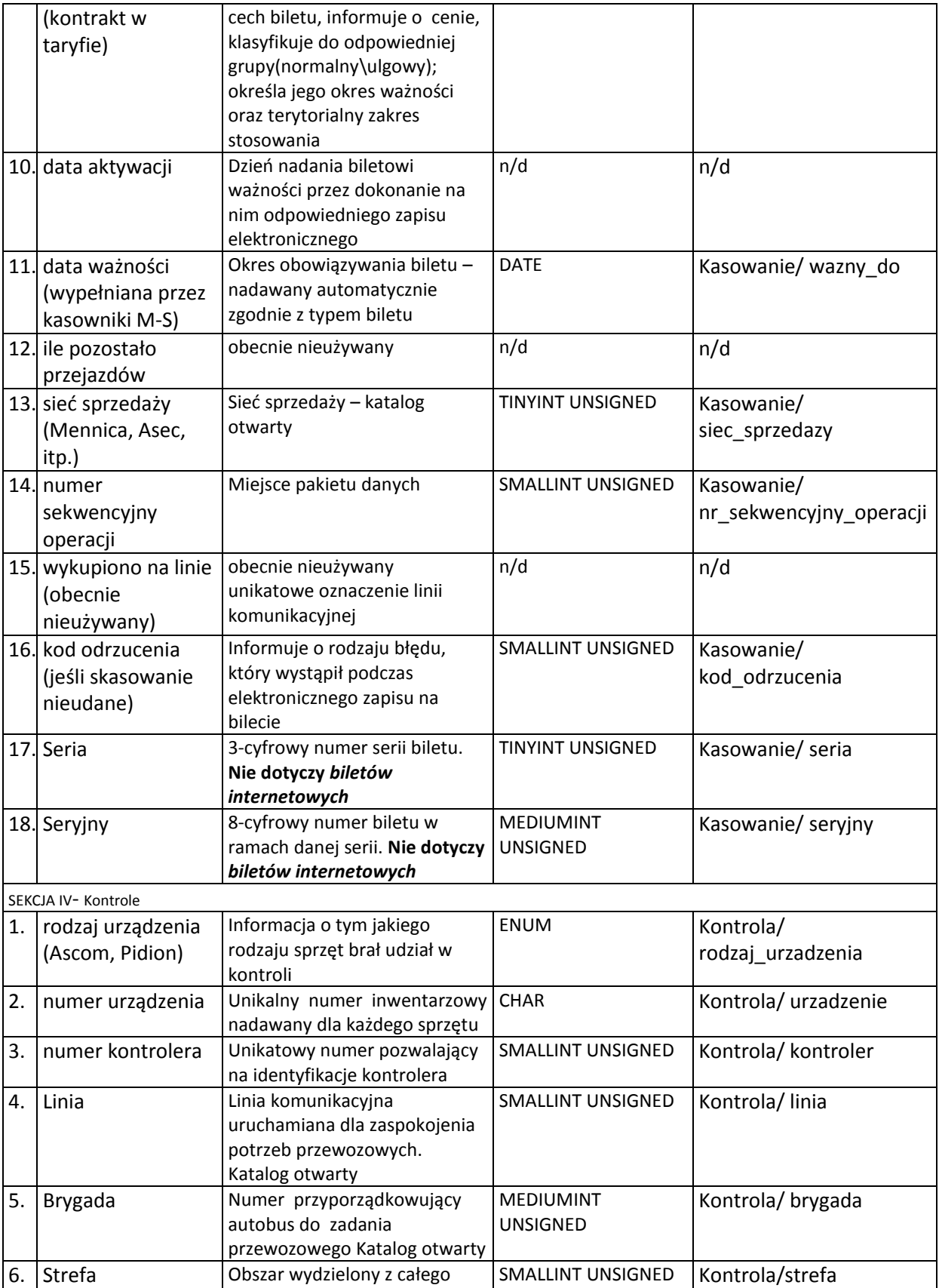

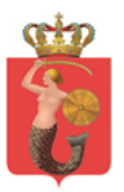

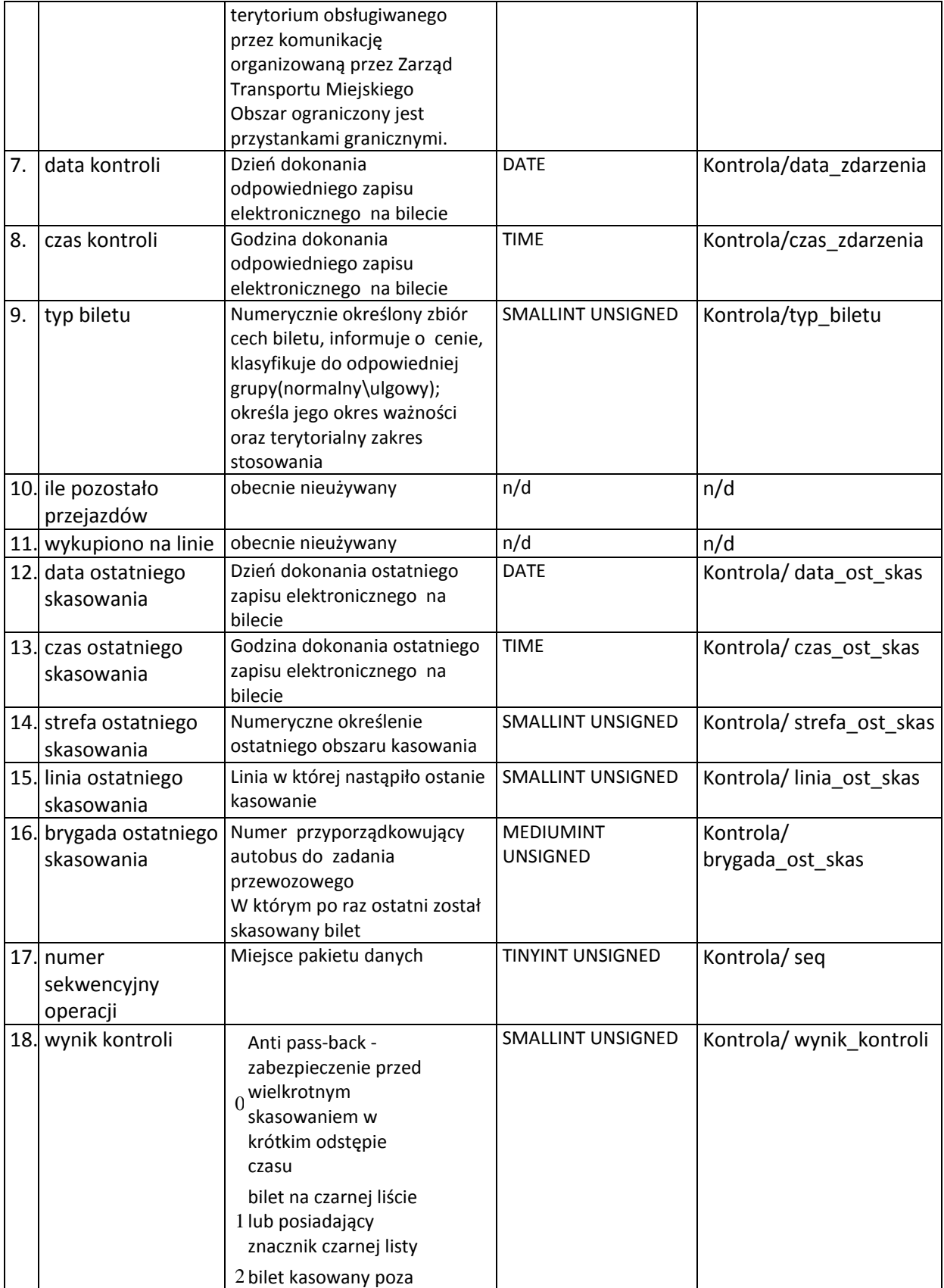

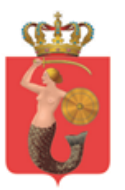

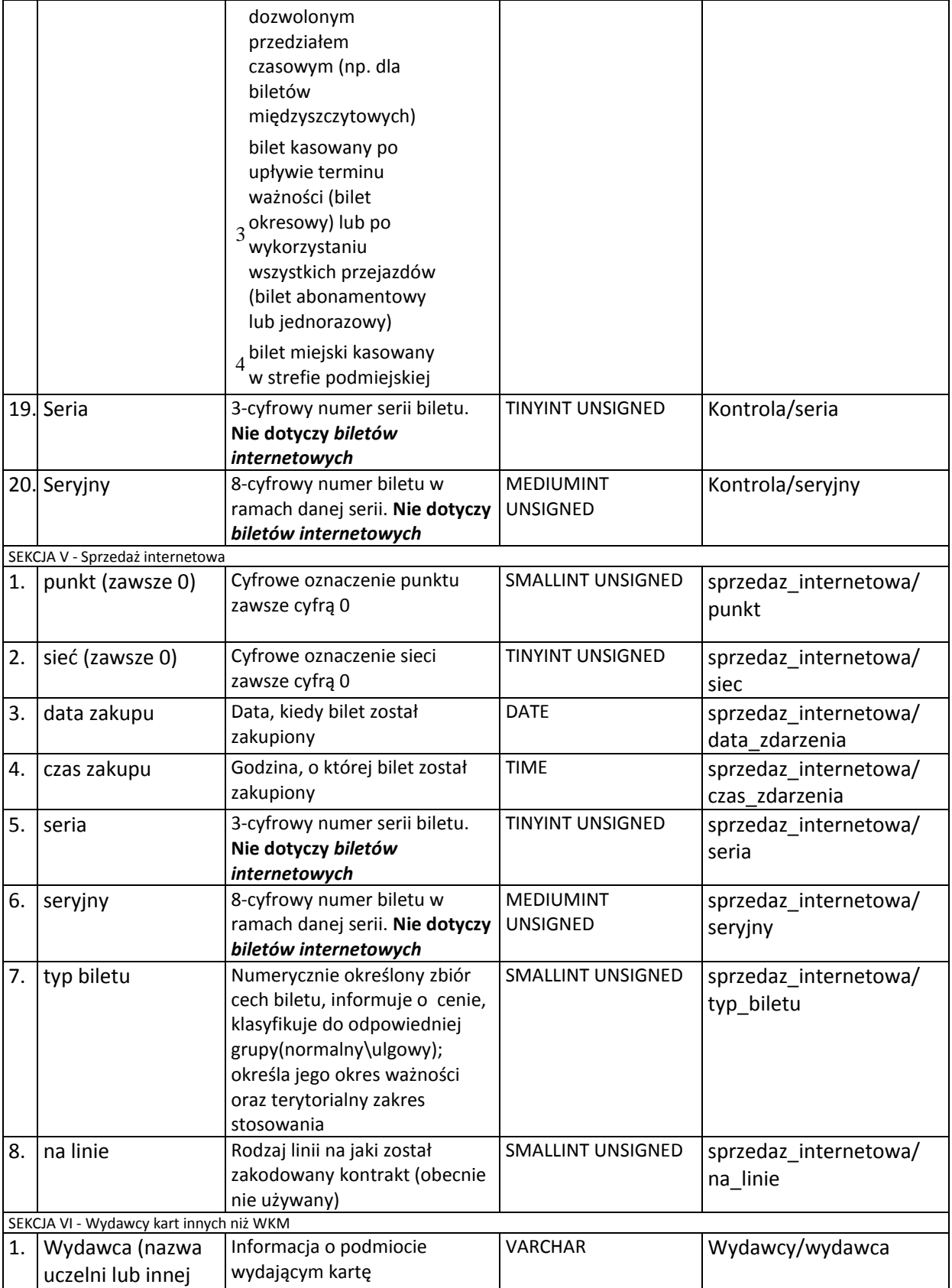

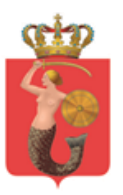

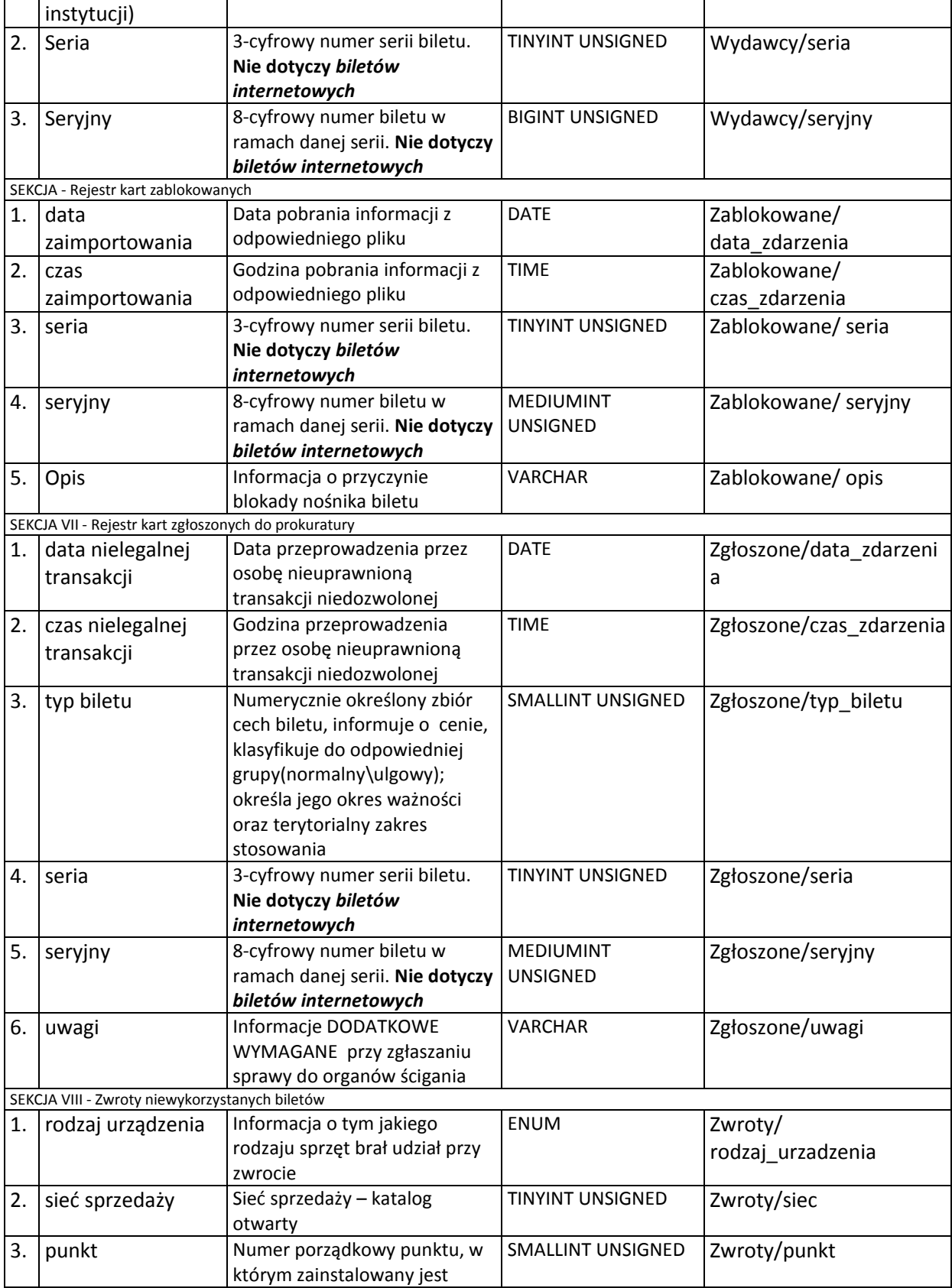

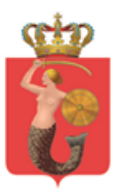

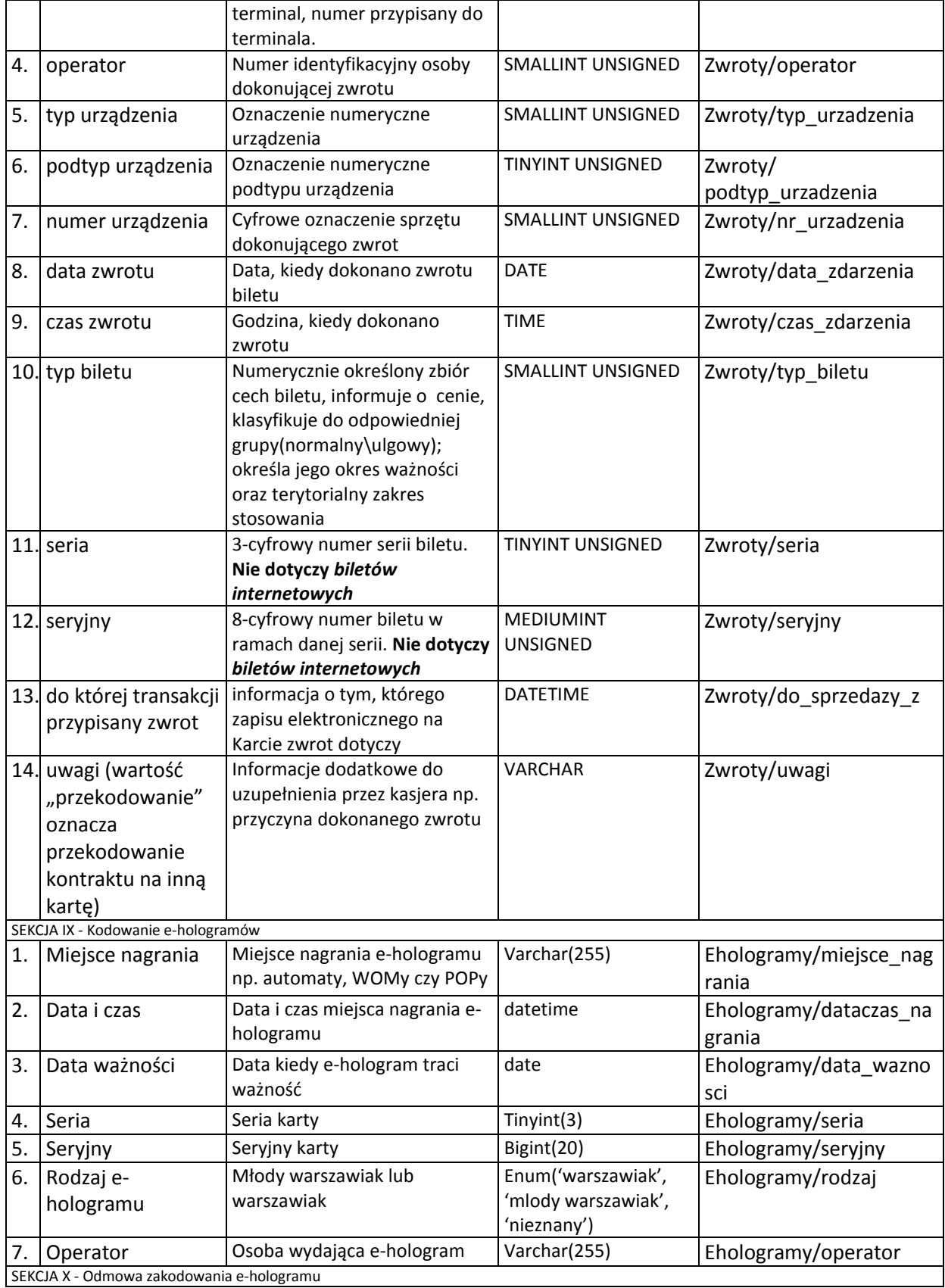

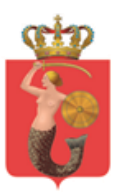

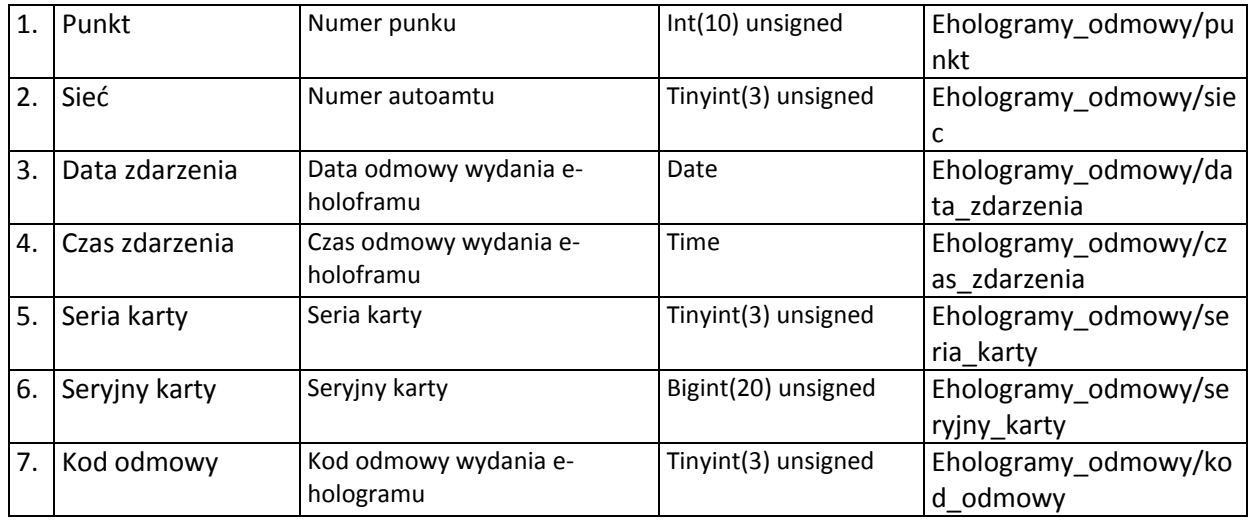

Sekcje I do VIII dotyczą BD 'bilety'

<span id="page-11-0"></span>Sekcje IX do X dotyczą BD hologramy\_wspolne

# **3.2.Interfejs, sposób dostępu**

Dostęp do rejestru z BD powinien być zrealizowany według technologii komunikacji pomiędzy modułami zaproponowanej przez wykonawcę w "Architekturze rozwiązania" w początkowej fazie wykonywania oprogramowania. Poniżej znajdują się sparametryzowane technologicznie polecenia logicznych operacji użyte w opisie w załączniku "*Załącznik nr 4 do SIWZ - Opis modułów funkcjonalnych*".

### **3.2.1. Odczytaj informacje nt. biletu nr XXX XXXXXXXX**

<span id="page-11-1"></span>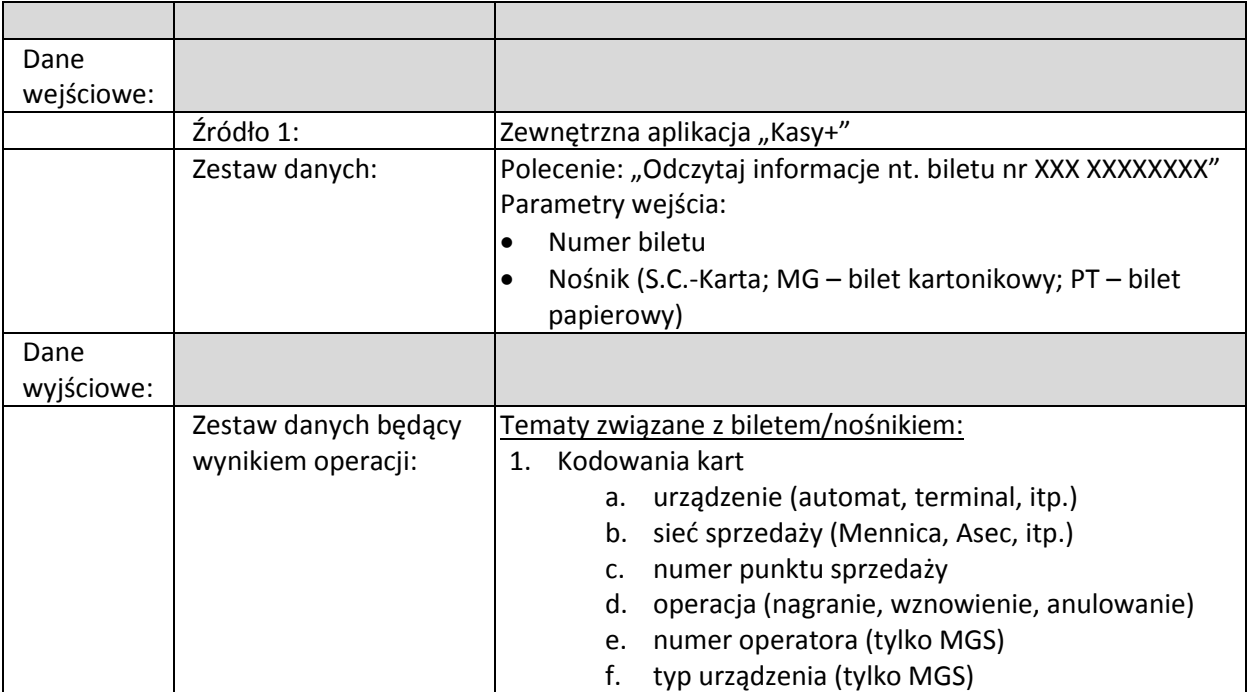

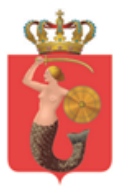

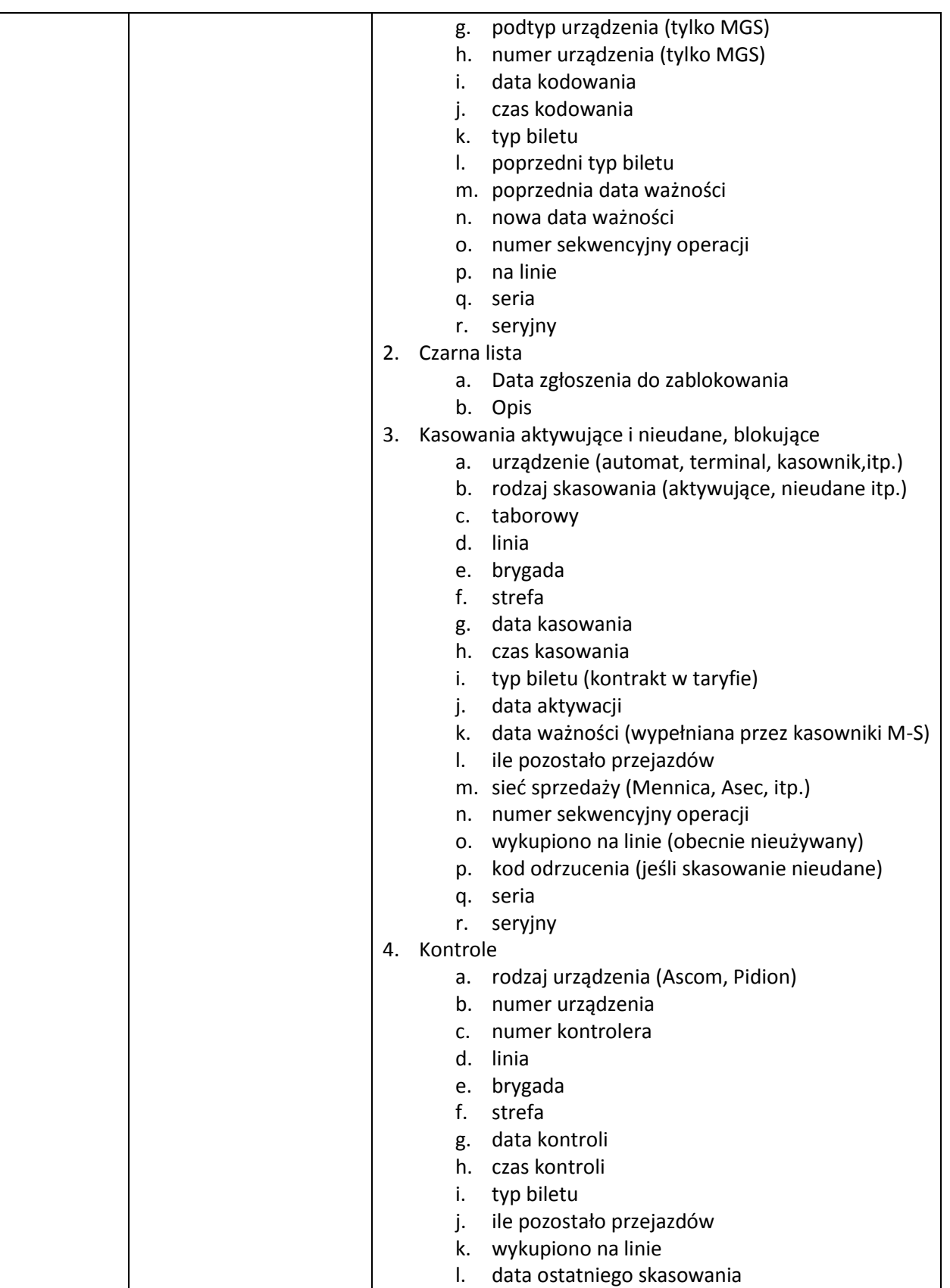

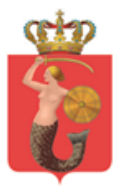

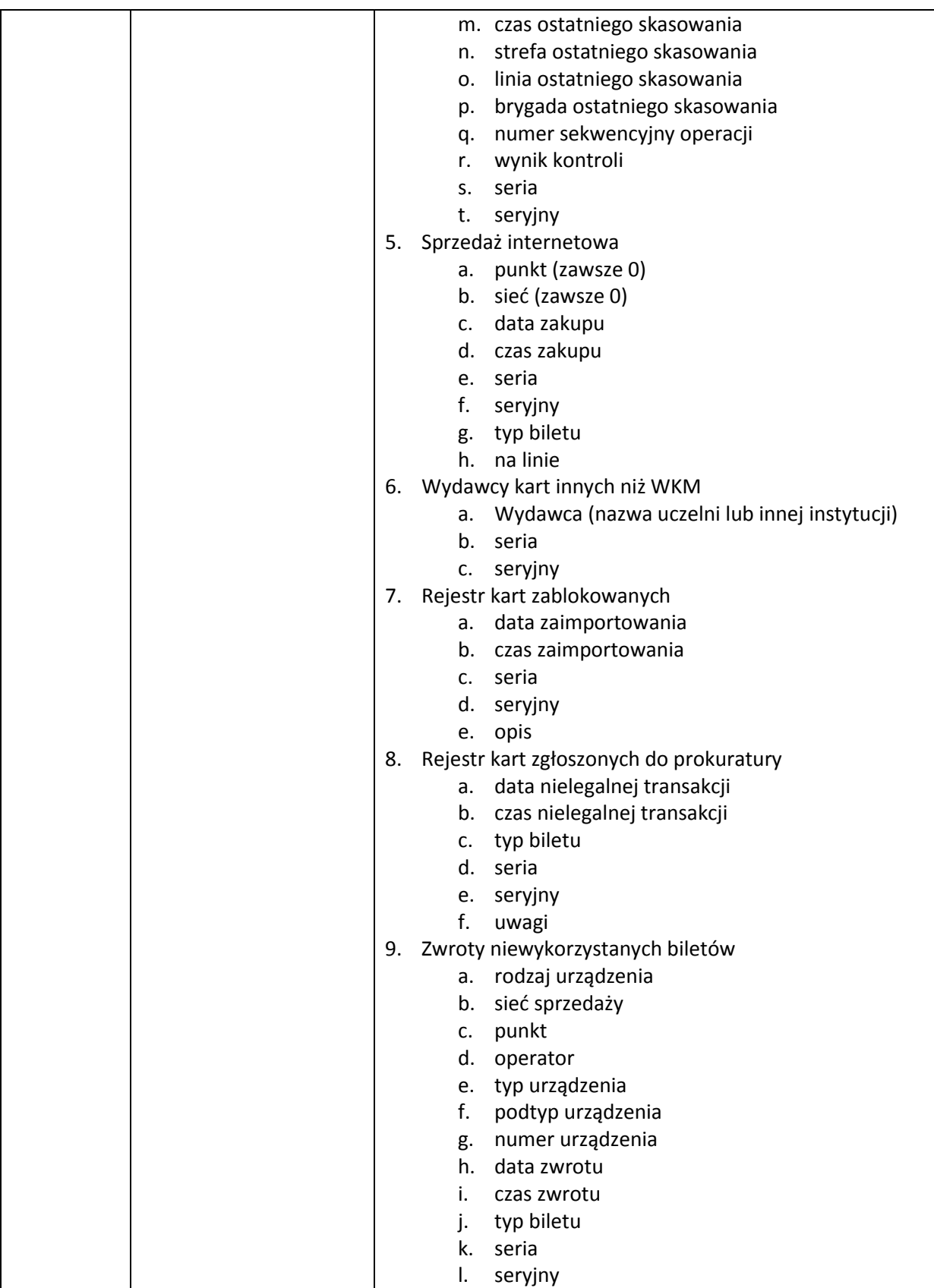

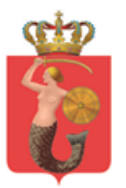

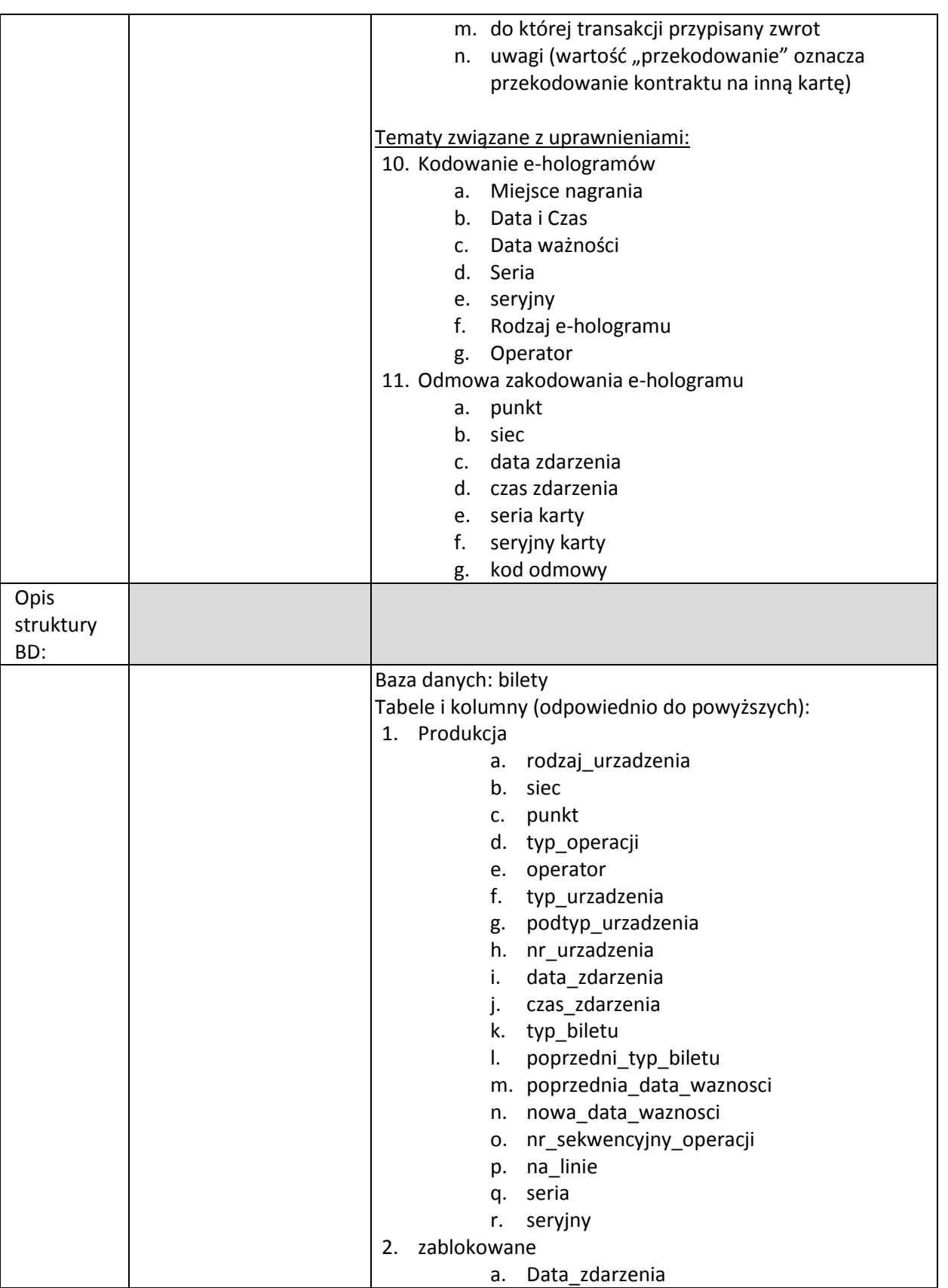

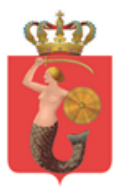

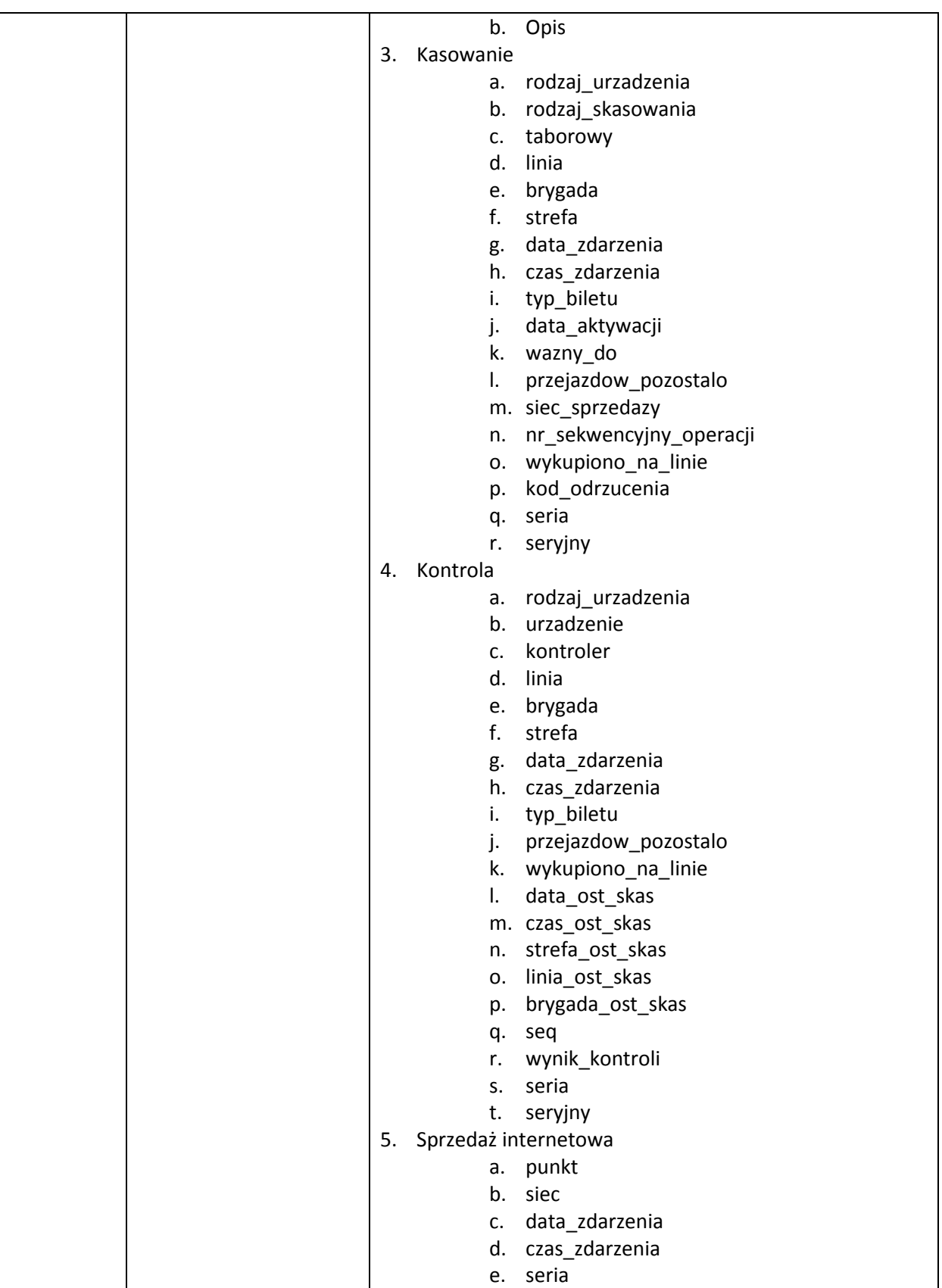

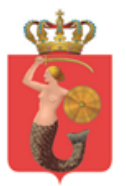

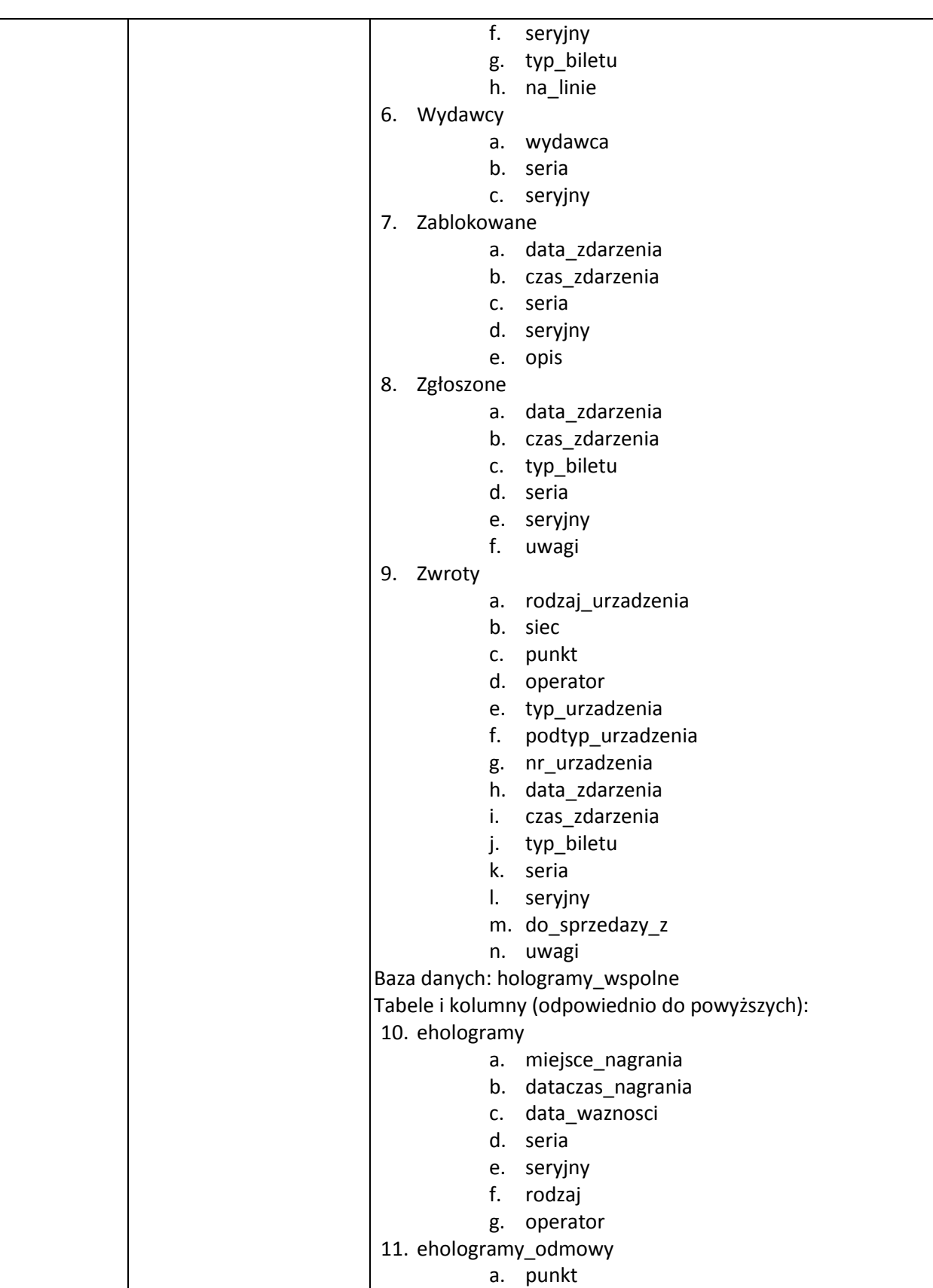

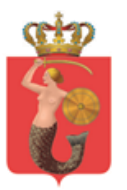

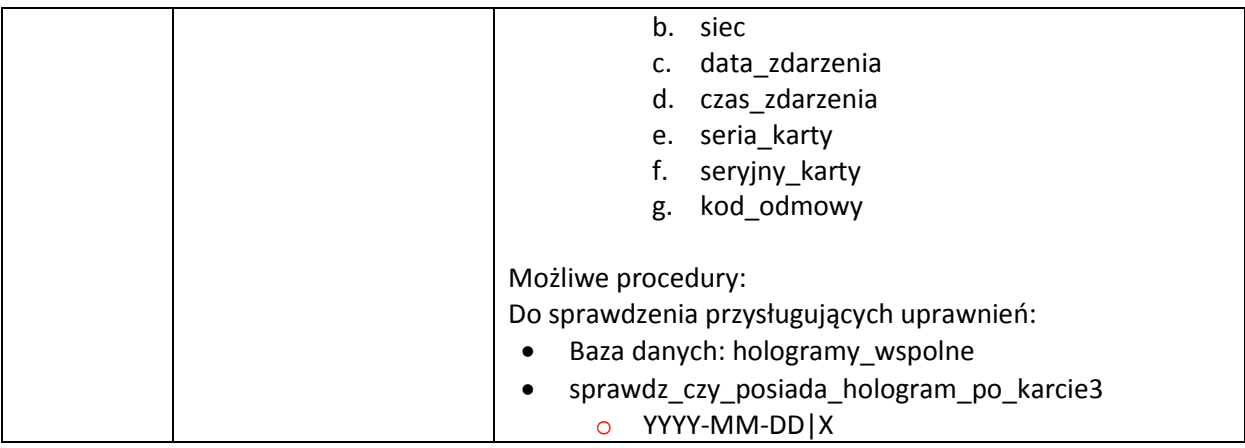

### <span id="page-17-0"></span>**3.2.2. Zapisz zdarzenie dla biletu nr XXX XXXXXXXX**

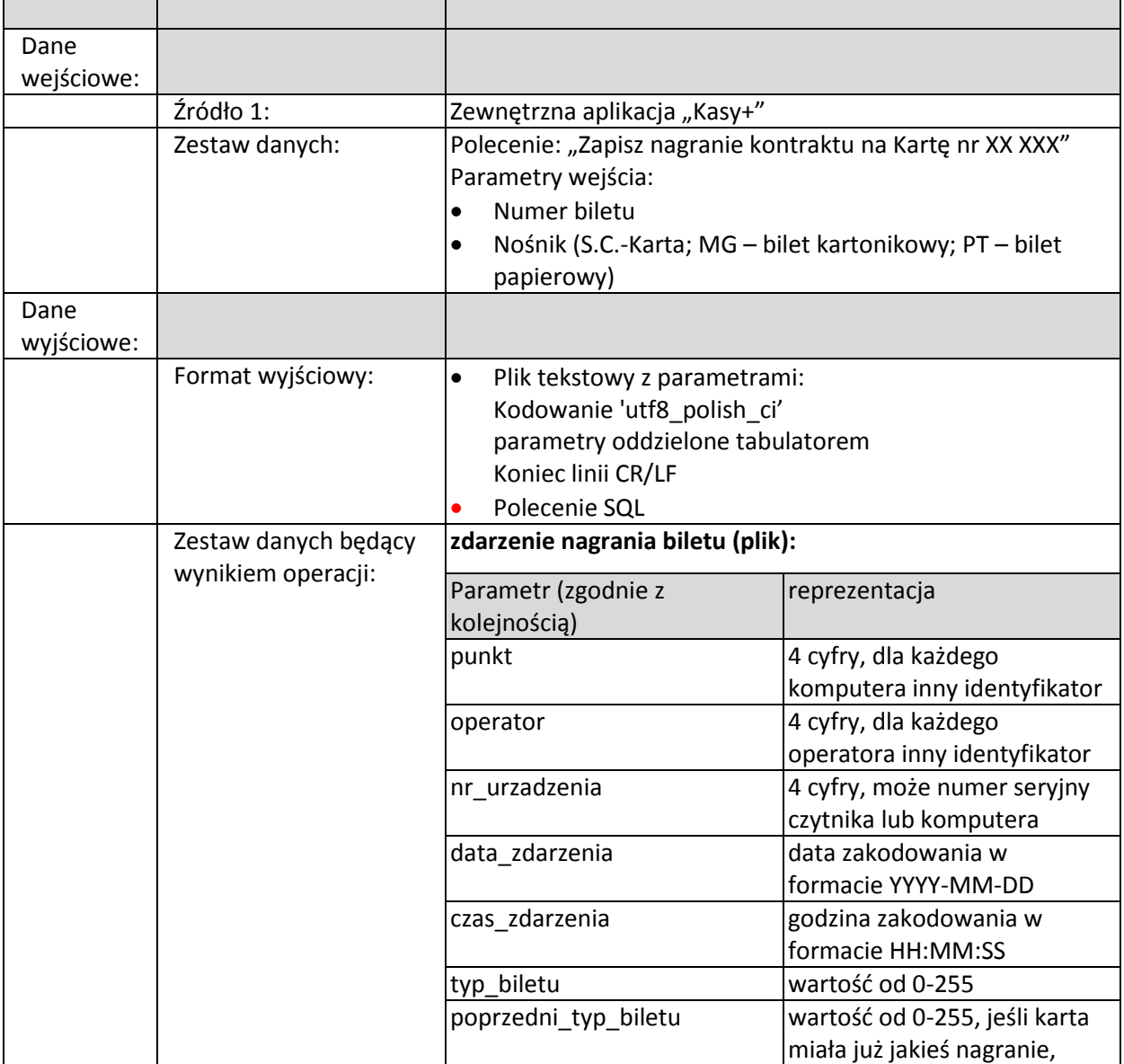

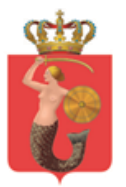

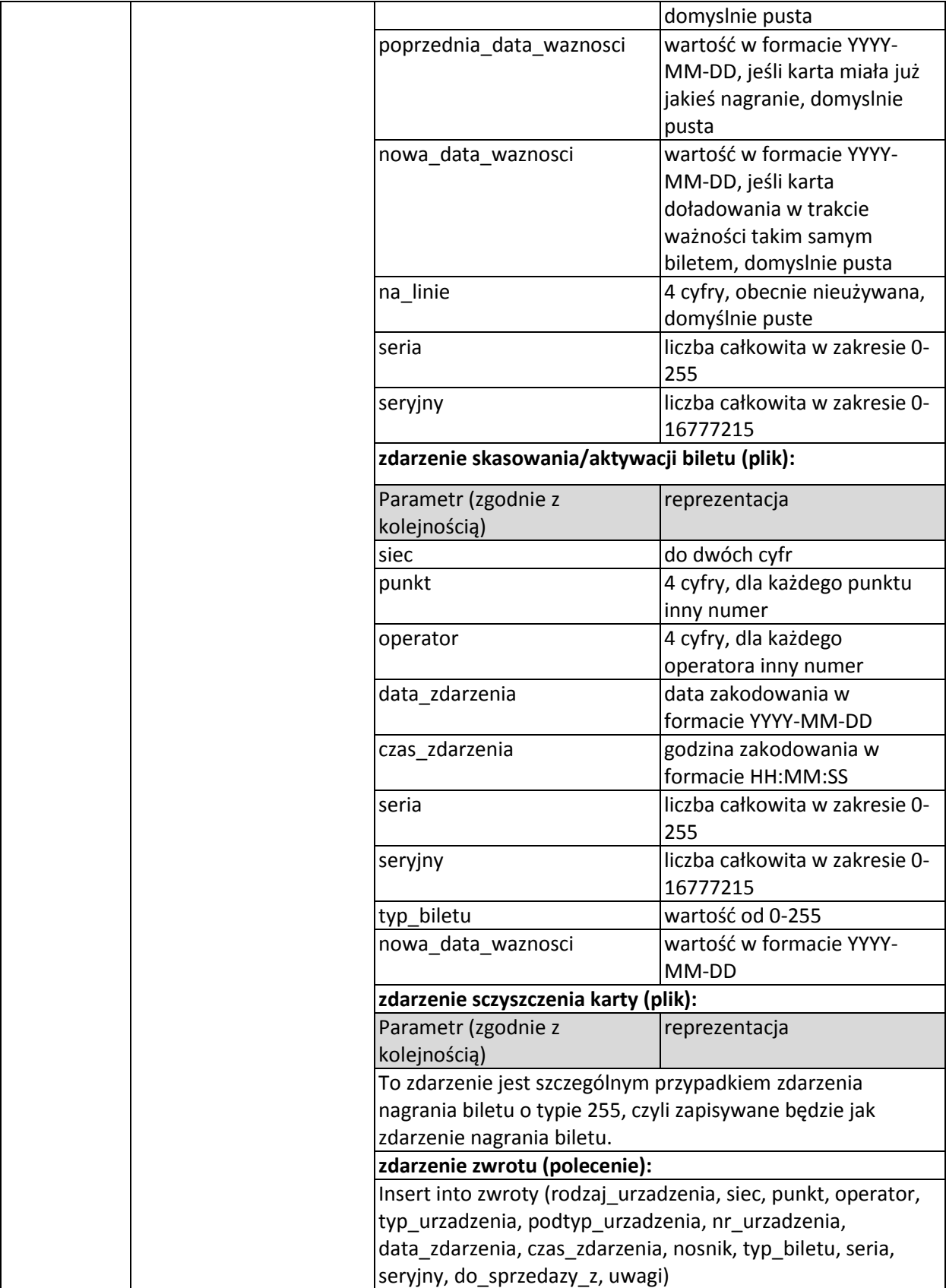

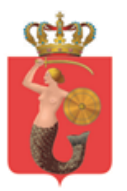

ZARZAD TRANSPORTU MIEJSKIEGO

ul. Żelazna 61, 00-848 Warszawa, tel. 22 459 41 00, faks 22 459 42 43 ztm@ztm.waw.pl, www.ztm.waw.pl

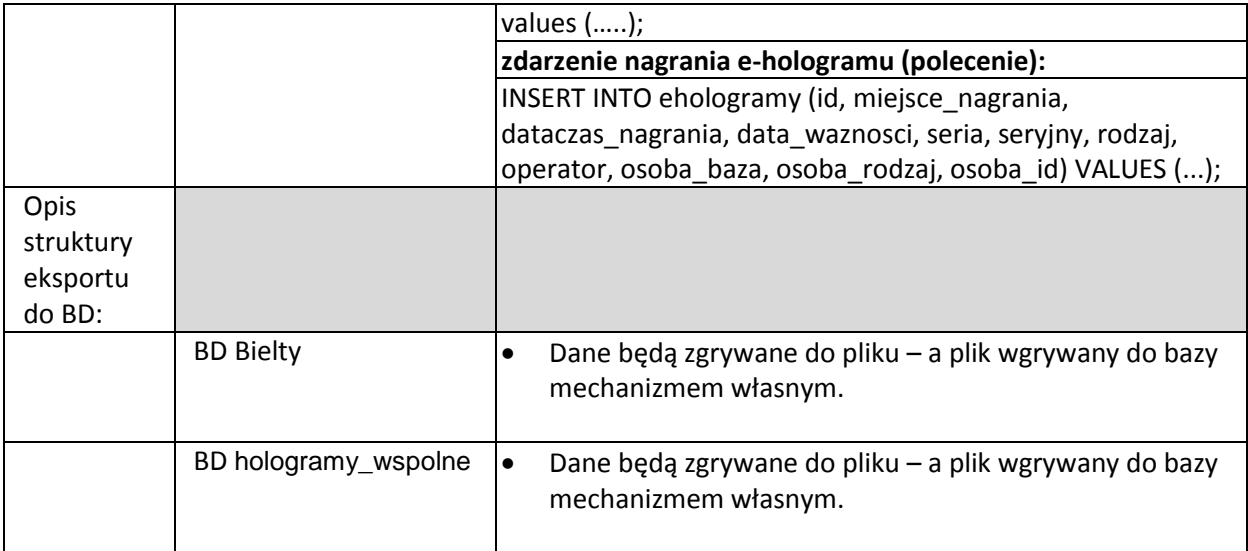

# <span id="page-19-1"></span><span id="page-19-0"></span>**4. Źródło danych – Simple, magazyn**

# **4.1.Słownik pojęć**

System Simple (Simple) – System/Aplikacja klasy ERP służący do zarządzania zasobami w ZTM min. w obszarze:

- Finanse i księgowość
- Magazyn i Obrót towarowy

System ten służy min. do obsługi sprzedaży hurtowej i magazynu. W ramach rozwiązania zaplanowana jest integracja z systemem SIMPLE w zakresie wymiany dokumentów magazynowych (P, Wz, itp.).

# <span id="page-19-2"></span>**4.2.Interfejs, sposób dostępu**

Moduł magazynowy opisany w dokumencie "*Załącznik nr 4 do SIWZ - Opis modułów funkcjonalnych*" zawiera opisy funkcjonalne dostępu do systemu Simple w zakresie prowadzenia gospodarki magazynu ZTM. Opis algorytmów dostępu do systemu SIMPLE będzie zawarty w dokumentacji producenta systemu - firmy SIMPLE S.A.

Zadaniem wykonawcy systemu K+ będzie współpraca z firmą Simple w zakresie wytworzenia integracji.

W przypadku braku dostarczenia dokumentacji moduł opisany w dokumencie "*Załącznik nr 4 do SIWZ - Opis modułów funkcjonalnych*" będzie tworzył dokumenty w wersji elektronicznej (Microsoft Excel – xls, wersja 97-2003) wg wzoru zadanego przez ZTM.

W zależności od posiadanej (lub nie) dokumentacji dostępu do systemu SIMPLE wybór wariantu odbędzie się w fazie FP2

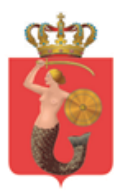

# <span id="page-20-1"></span><span id="page-20-0"></span>**5. Źródło danych – Simple, księgowość**

# **5.1.Słownik pojęć**

System Simple (Simple) – System/Aplikacja klasy ERP służący do zarządzania zasobami w ZTM min. w obszarze:

- Finanse i księgowość
- Magazyn i Obrót towarowy

System ten służy do min. obsługi księgowej. W ramach rozwiązania zaplanowana jest integracja z systemem SIMPLE w zakresie raportów kasowych.

### <span id="page-20-2"></span>**5.2.Interfejs, sposób dostępu**

Moduł magazynowy opisany w dokumencie "*Załącznik nr 4 do SIWZ - Opis modułów funkcjonalnych*" zawiera opisy funkcjonalne dostępu do systemu Simple w zakresie raportów kasowych generowanych przez Kasjerów ZTM. Opis algorytmów dostępu do systemu SIMPLE będzie zawarty w dokumentacji producenta systemu - firmy SIMPLE S.A.

W przypadku braku dostarczenia dokumentacji moduł opisany w dokumencie "*Załącznik nr 4 do SIWZ - Opis modułów funkcjonalnych*" będzie tworzył dokumenty w wersji elektronicznej (Microsoft Excel – xls, wersja 97-2003) wg wzoru zadanego przez ZTM.

Zadaniem wykonawcy systemu K+ będzie współpraca z firmą Simple w zakresie wytworzenia integracji.

W zależności od posiadanej (lub nie) dokumentacji dostępu do systemu SIMPLE wybór wariantu odbędzie się w fazie FP2

# <span id="page-20-3"></span>**6. Źródło danych – pliki konfiguracyjne**

Plik konfiguracyjny – plik tekstowy znajdujący się na komputerze klienckim. Odpowiadają za ustawienia lokalne aplikacji dot. nr punktu, nr okienka oraz ustawień urządzań peryferyjnych. Wymaganym formatem jest XML. Zawartość plików parametrycznych będzie uzgodniona w ramach prac nad architekturą rozwiązania i software'u wraz z opisaniem i udokumentowaniem algorytmów poszczególnych modułów.

### <span id="page-20-4"></span>**6.1.uruchomienie**

Pliki parametryczne lokalne, czytane są w trakcie uruchomienia aplikacji na komputerze w POP.